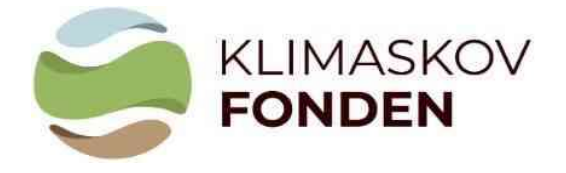

## Vejledning til beregningsmodel VERSION 1.4 september 2023

## Vejledning til at udfylde Klimaskovfondens beregningsmodel for CO2-optag ved skovrejsning

Klimaskovfondens beregningsmodel for  $CO<sub>2</sub>$ -optaget ved skovrejsning, herefter kaldet CO2-beregneren, skal anvendes når du ansøger om støtte til et skovrejsningsprojekt under Klimaskovfonden. Formålet er at sikre en ensartet og troværdig beregning af CO<sub>2</sub>-optaget ved skovrejsning for projekter under fonden.

CO2-beregneren skal ses i sammenhæng med den aktuelle vejledning til ansøgning om støtte til projekter under Klimaskovfonden, Klimaskovfondens skovkriterier og Standard for bidrag til den danske klimaindsats ved skovrejsning. Nedenfor følger vejledning til at udfylde data i beregningsarket samt forklaring af udvalgte resultater, der skal overføres til den elektroniske ansøgning.

## Overordnet opbygning af modellen

Arket: "**Stamdata – Projektplan**" er det eneste ark, der skal indtastes i. Indtast kun data i de grønne felter.

Vær opmærksom på den røde feltblok "Arealkontrol", som skal give nul i begge felter: Kontrol- Baseline areal (felt: E38) og Kontrol Projektplans-areal (felt: E39).

Felterne under "Overordnet arealfordeling på projektareal" kan benyttes til at kontrollere projektarealets procentmæssige fordeling af henholdsvis bevokset og ubevokset areal, den procentmæssige fordeling af løv og nål, samt andelen af hjemmehørende træarter på det bevoksede areal. Fordelingen mellem løv og nål og andelen af hjemmehørende træarter er defineret på baggrund af kulturmodellens hovedtræart. Derudover er der tilføjet et felt, der beregner den procentvise andel af skovbryn i forhold til projektets samlede størrelse.

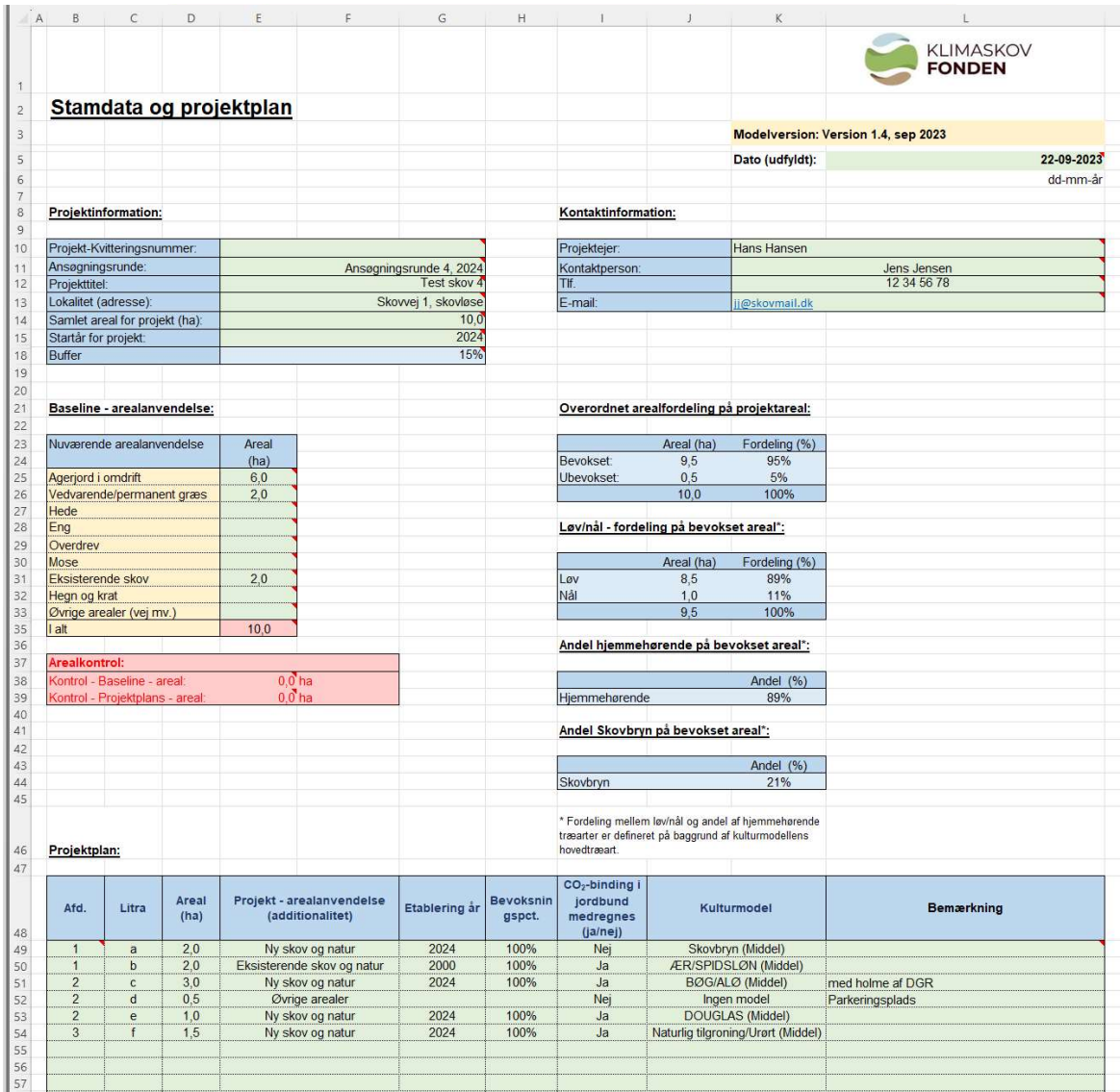

Øvrige ark i Excel-arket er resultatark og ark med understøttende information:<br>"**Katalog over Kulturmodeller**" – Indeholder beskrivelser af Klimaskovfondens standard kulturmodeller og deres anvendelse efter højt, mellem eller lavt tilvækstpotentiale, som ansøgere kan vælge imellem i forbindelse med beregninger i regnearket. Som en vejledning til at fastsætte bonitet kan der tages udgangspunkt i nedenstående tabel over jordbundstyper, som Klimaskovfonden har opstillet:

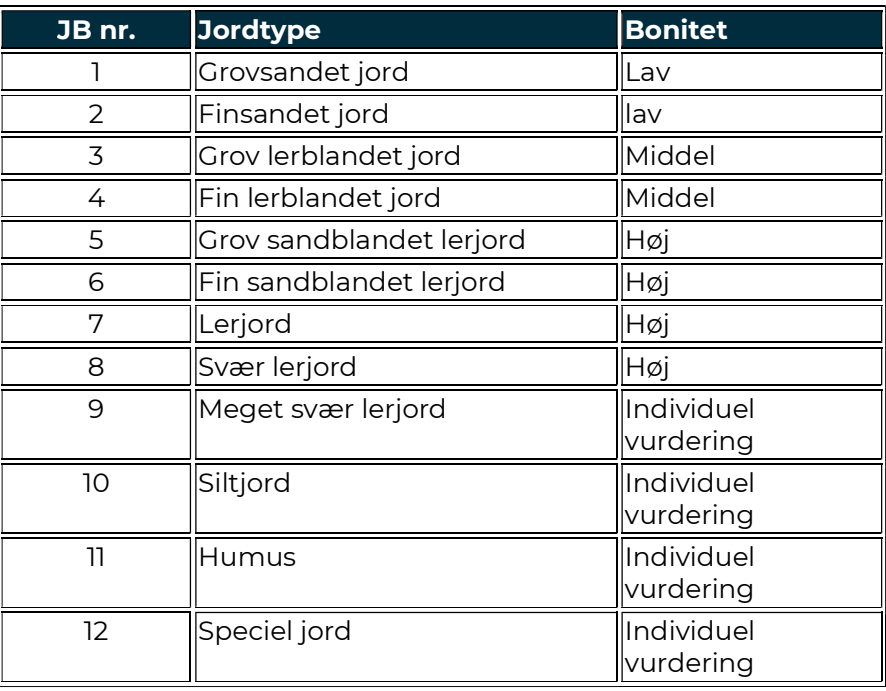

- "Resultater på bevoksningsniveau" Viser resultatet af CO<sub>2</sub>-bindingen i de enkelte bevoksninger i projektet.
- "Resultater sammendrag" Giver et sammendrag af projektets resultater. Du skal overføre feltet "F23" til felt "Første estimat for forventet carbonbinding (tons CO2 i alt for projektet)" i den elektroniske ansøgning. I forbindelse med den endelige ansøgning oplyses den konsoliderede beregning som "Endeligt estimat for forventet carbonbinding".

Figuren nedenfor viser med rød stiplet cirkel, hvilket tal fra feltet F23, der skal skrives ind i den elektroniske ansøgning.

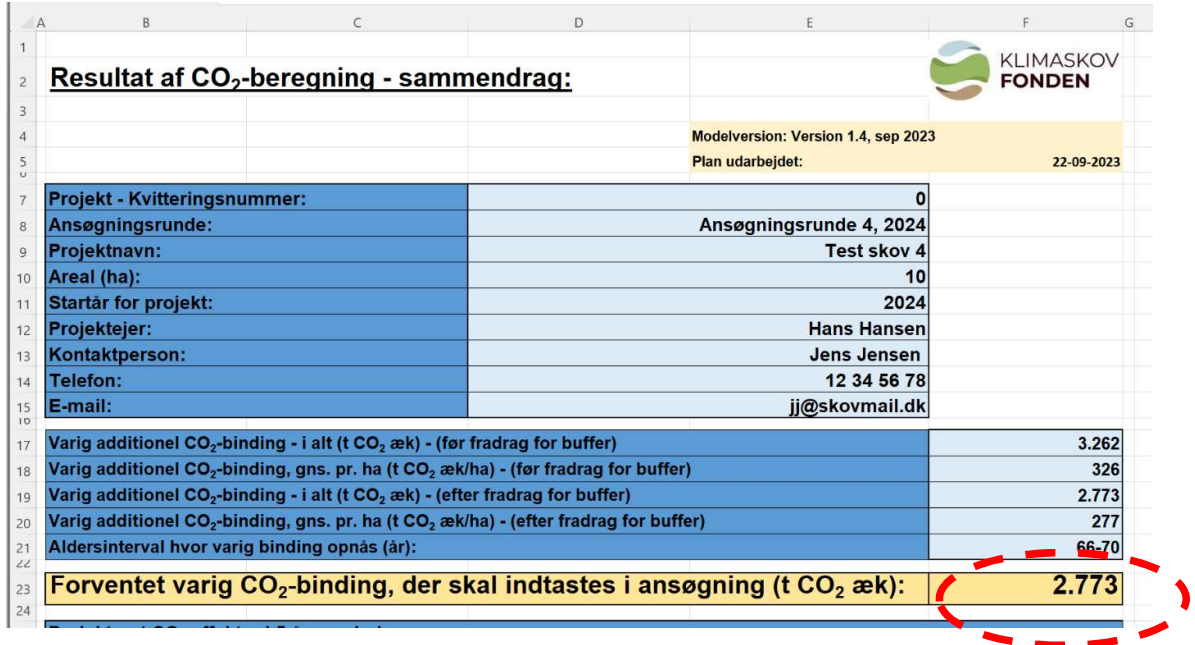

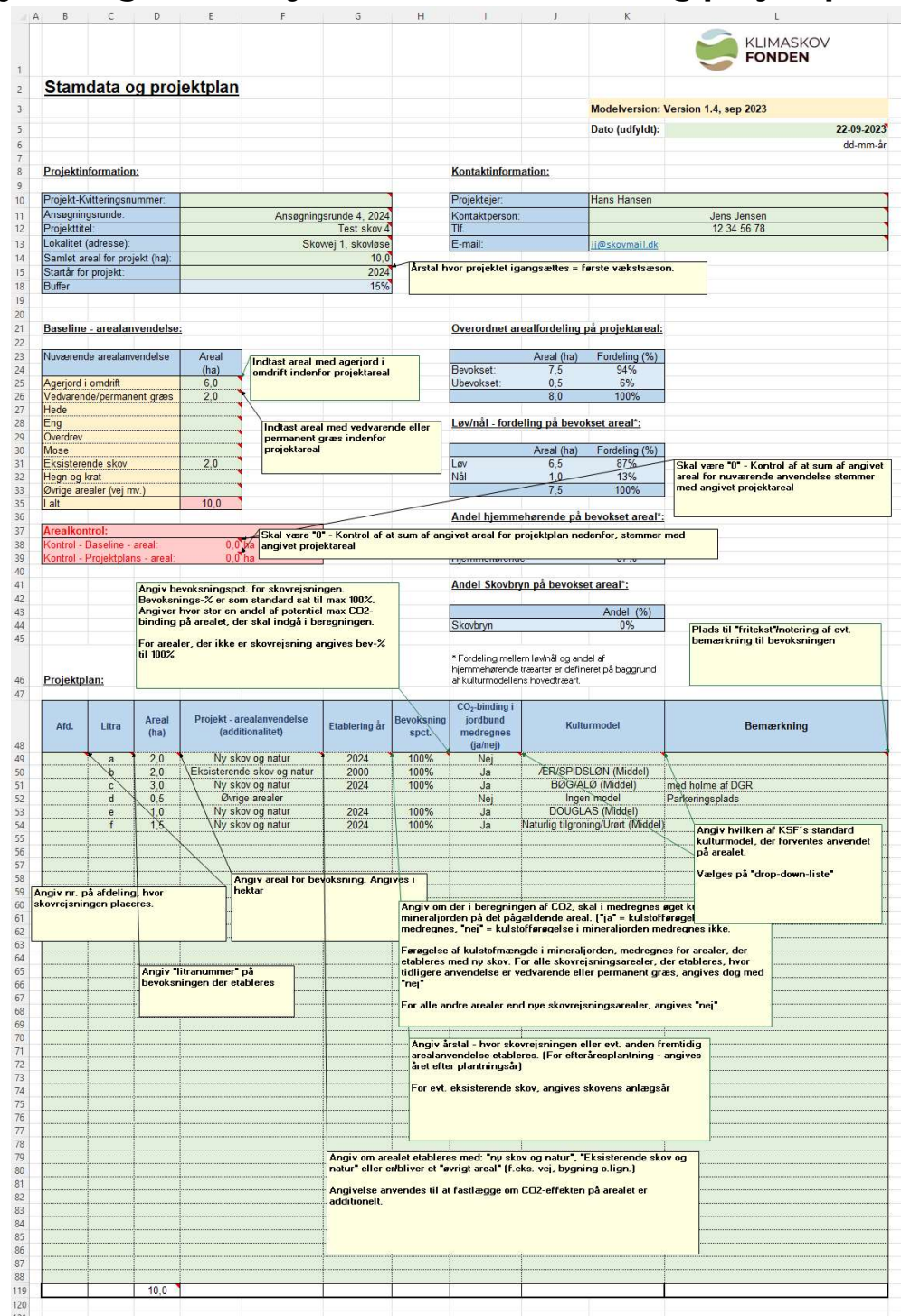

## Vejledning til at udfylde arket "Stamdata og projektplan":